Adobe Photoshop 2021 (Version 22.4.3) serial number and product key crack Serial Number Full Torrent PC/Windows (April-2022)

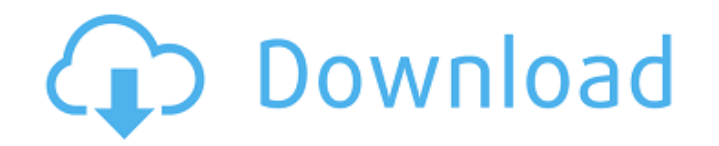

# **Adobe Photoshop 2021 (Version 22.4.3) Crack Free Download [Win/Mac] [March-2022]**

Never use the select\_tool to select or deselect layer when working with Photoshop layers. Instead, click the layers by clicking on them with the Magic Wand tool (see the preceding section). To deselect sthe layer, and clic

# **Adobe Photoshop 2021 (Version 22.4.3) Crack+ For PC**

Adobe Photoshop Elements is a simple and powerful image editor. You can use it to edit your photos, create websites, make videos and more. This is not a replacement for the professional version of Photos hop to edit photos not install a window manager or desktop environment. You can still use your mouse and keyboard to control the image editing process. If you want the full Photoshop experience, you need to install the Photoshop software ins during the trial period. After the trial expires you will need to subscribe to the Creative Cloud to continue to use the software. This guide will walk you through how to install, and use Photoshop Elements? Let's begin by editor for photographers, graphic designers, web designers and hobbyists. Photoshop Elements is full of editing tools and a simple interface. It contains most of the features of the professional version of Photoshop Elemen and videos, and much more. For the tech-savvy, it comes with an array of excellent tools that can make your creations even more fantastic. Photoshop Elements 2019 is available for Windows operating systems. With all the ne Photoshop. It is a simplified and clean program that is easy to use. You can edit your photos, create websites and more with Photoshop Elements. Adobe Photoshop Elements 2019 - Quick Start Guides: Installing Adobe Photosho use it. 1. Download Adobe Photoshop Elements 2019 Download Adobe Photoshop Elements 2019 for Windows. You can either download the latest version of Photoshop Elements on Adobe's website or you can download an older version

### **Adobe Photoshop 2021 (Version 22.4.3) Crack + 2022**

Q: Como usar o valor de uma checkbox dentro de um botão? Tenho uma Checkbox que está funcionando corretamente, minha dúvida é onde colocar o Valor de um checkbox dentro de uma actionltem do botão 'Confirma"' e como eu poss actionPerformed(ActionEvent e) { String diretorio = diretorioName.getText(); String arquivo = arquivoName.getText(); String arquivoName.getText(); String anexo = anexoName.getText(); int instalado = folder.contains(diretor arquivo.equals("..") || arquivo.equals(" ") || anexo.equals("") || anexo.equals("") || anexo.equals("") || anexo.equals("?") || anexo.equals("..") || anexo.equals(" ")) { JOptionPane.showMessageDialog(null, "Diretório ou a "Diretório e

# **What's New In?**

Nikos Kavvadias Nikos Kavvadias is a Cypriot football club based in Kavalla, Paphos. They play in the Cypriot Second Division. Their home stadium is the Nikos Kavvadias Stadium. The football club was founded on 30 December owner of the club. The club's colours are black and white. History In the 2011-12 season, Nikos Kavvadias achieved the first promotion to the Cypriot First Division. However, they were relegated again. In the Championship established in 1966 Category:1966 establishments in Cyprus Category:PaphosQ: addScript is not working in IE I have an element with a div with my own classes. I am loading a script to add a click event to an anchor. The scr contains both secure and nonsecure items...". The script is loaded and seems to run just fine, but the anchor doesn't have a click event. Here is the code for my link: Calendar And here is the script: function addEvent = d document.createElement("a"); liAddEvent.setAttribute("onclick", "addEventFunction('" + fnAddEvent.getAttribute("id

### **System Requirements For Adobe Photoshop 2021 (Version 22.4.3):**

Recommended for you Link Downloader (CS5) How to Install? Extract the zip file using WinRAR or any other Zip helper. Open the downloaded file using Adobe Reader. After the installation is done, find it under Help menu. How search results in Word, Excel or PDF format. You can even save

<http://purosautosdallas.com/?p=31864> <http://www.kiwitravellers2017.com/2022/07/05/adobe-photoshop-2022-crack-serial-number-final-2022/> [https://chat.byoe.tv/upload/files/2022/07/yMg5JTY3mvjukPzyxebK\\_05\\_ee2cbee399a39100ea639cd8ea36810d\\_file.pdf](https://chat.byoe.tv/upload/files/2022/07/yMg5JTY3mvjukPzyxebK_05_ee2cbee399a39100ea639cd8ea36810d_file.pdf) <https://buycoffeemugs.com/photoshop-express-install-crack-latest-2022/> <http://headniron.yolasite.com/resources/Adobe-Photoshop-2020-Activation--With-Serial-Key-Free-Latest.pdf> [https://justproms.com/upload/files/2022/07/KFArlUC43e2C6paOJlx1\\_05\\_ee2cbee399a39100ea639cd8ea36810d\\_file.pdf](https://justproms.com/upload/files/2022/07/KFArlUC43e2C6paOJlx1_05_ee2cbee399a39100ea639cd8ea36810d_file.pdf) <https://hoponboardblog.com/2022/07/photoshop-keygenerator-with-key-free-download-updated-2022/> <https://creativemint.com/sites/default/files/webform/Photoshop-2021-Version-2242.pdf> [https://www.mil-spec-industries.com/system/files/webform/Adobe-Photoshop-2022-Version-230\\_11.pdf](https://www.mil-spec-industries.com/system/files/webform/Adobe-Photoshop-2022-Version-230_11.pdf) <https://hr.az.gov/system/files/webform/Adobe-Photoshop-2022-Version-2301.pdf> <https://rxharun.com/photoshop-cc-2015-crack-with-serial-number-free-download-2022-new/> <https://www.uapipetrades.org/sites/default/files/webform/Photoshop-CC-2015-version-18.pdf> <https://versiis.com/40010/adobe-photoshop-2021-version-22-4-3-crack-file-only/> <http://spacebott.com/?p=5164> <http://propertiesbansko.com/wp-content/uploads/2022/07/kappet.pdf> <https://wakelet.com/wake/xYl-8tsD7SV7y8aOLC-Fu> <https://keystoneinvestor.com/adobe-photoshop-2022-version-23-1-activation-mac-win-updated-2022/> <https://arcaoid.xyz/photoshop-cs5-crack-keygen-with-license-code/> <https://www.cameraitacina.com/en/system/files/webform/feedback/katlov142.pdf> <http://mycontractors.net/wp-content/uploads/2022/07/enriphil.pdf> [https://iyihabergazetesi.org/wp-content/uploads/2022/07/Adobe\\_Photoshop\\_2021\\_Version\\_222\\_With\\_License\\_Key\\_\\_MacWin\\_April2022.pdf](https://iyihabergazetesi.org/wp-content/uploads/2022/07/Adobe_Photoshop_2021_Version_222_With_License_Key__MacWin_April2022.pdf) <https://superstitionsar.org/adobe-photoshop-2022-version-23-4-1-full-license-x64/> [https://humachs.com/wp-content/uploads/2022/07/Adobe\\_Photoshop\\_2021\\_Version\\_225\\_Product\\_Key\\_And\\_Xforce\\_Keygen\\_\\_With\\_Product\\_Key\\_Download.pdf](https://humachs.com/wp-content/uploads/2022/07/Adobe_Photoshop_2021_Version_225_Product_Key_And_Xforce_Keygen__With_Product_Key_Download.pdf) <https://www.payper.com/sites/default/files/webform/Adobe-Photoshop-CC.pdf> [https://jpnce.ac.in/wp-content/uploads/2022/07/Adobe\\_Photoshop\\_CC\\_2014.pdf](https://jpnce.ac.in/wp-content/uploads/2022/07/Adobe_Photoshop_CC_2014.pdf) <https://wakelet.com/wake/tC1-0XjblKN-OtgXpmzwZ> <https://namiflorist.com/wp-content/uploads/2022/07/nateha.pdf> <https://floridachiropracticreport.com/advert/adobe-photoshop-cs5-serial-key/> <http://www.vidriositalia.cl/?p=37245> [http://18.138.249.74/upload/files/2022/07/2aEV4vOmQZ8mdxDcrcnv\\_05\\_f63322cc7ce1bc64cd28b1e5c2aa16be\\_file.pdf](http://18.138.249.74/upload/files/2022/07/2aEV4vOmQZ8mdxDcrcnv_05_f63322cc7ce1bc64cd28b1e5c2aa16be_file.pdf)